# **Lesson 15: Strange attractor**

```
restart;
   with(plots):
   N1:= proc(X) 
   local X1, t1, t5, t7, t12, t16, t22, t24;
   X1:= X[1];
   t1 := cos(X[2]); 
   t5 := X[2]^2;
   t7 := X[1]^2; 
   t12 := 1/(2.*t1*X[1]*X[2]+t1*t5-t7-2.*X[1]*X[2]);
   t16 := t7*X[2]+X[1]*t5-2.;
   t22 := sin(X[2]); 
   t24 := t12*(X[1]+t22-2.); 
   X[1]:= X[1]-t1*t12*t16+X[1]*(X[1]+2.*X[2])*t24;
   X[2]:= X[2]+t12*t16-X[2]*(2.*X1+X[2])*t24;
   end proc:
   NC:= Compiler[Compile](N1);
NC := \textbf{proc}()(1)
   option call external, define external(m0c941d081c25653ec83d0b5a865edebe, MAPLE,
   LIB="C:\Users\daddy\AppData\Local\Temp\daddy-784\ m0c941d081c25653ec83d0b5a865ed\
   ebeU1yYq2xV.dll");
   call external(0, 67113936, true, false, args)
end proc
```
### **A strange attractor**

Looking around at what happens with different starting points, I found large regions that were attracted to one or the other of our two solutions, but also other regions where more complicated things happened. Here's one. I took this starting point:

```
(1.1)
W[0]:= Vector(<1.0, -0.1>, datatype=float[8]);
```
Now I want to use NC, my compiled version of Newt. Remember, this operates by changing its input. In order to do this, and still save the old value, I'll have to operate on a copy of the value. Now something like this won't quite work:

```
> W[1]:= W[0]; NC(W[1]);
```
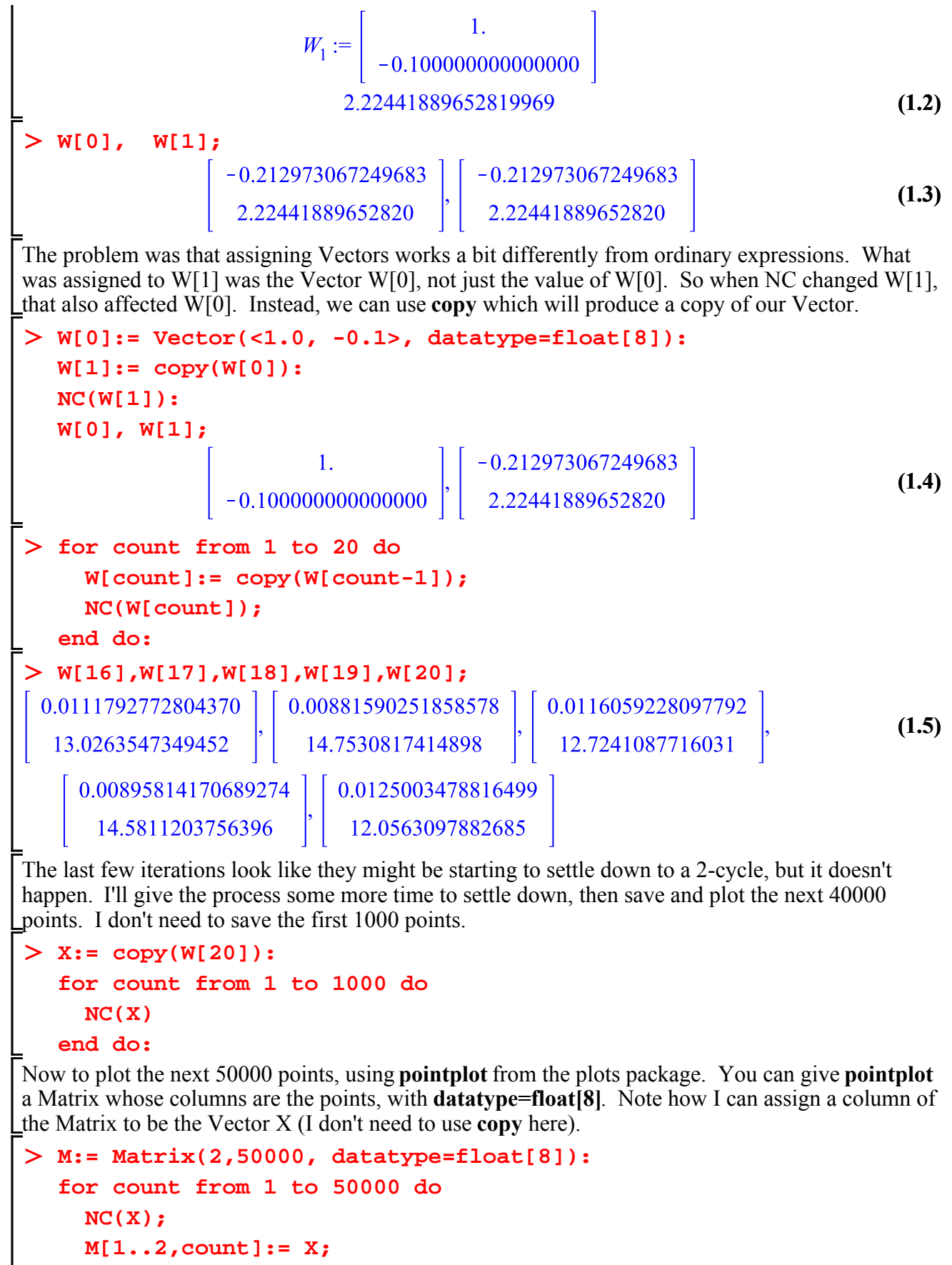

```
end do:
```
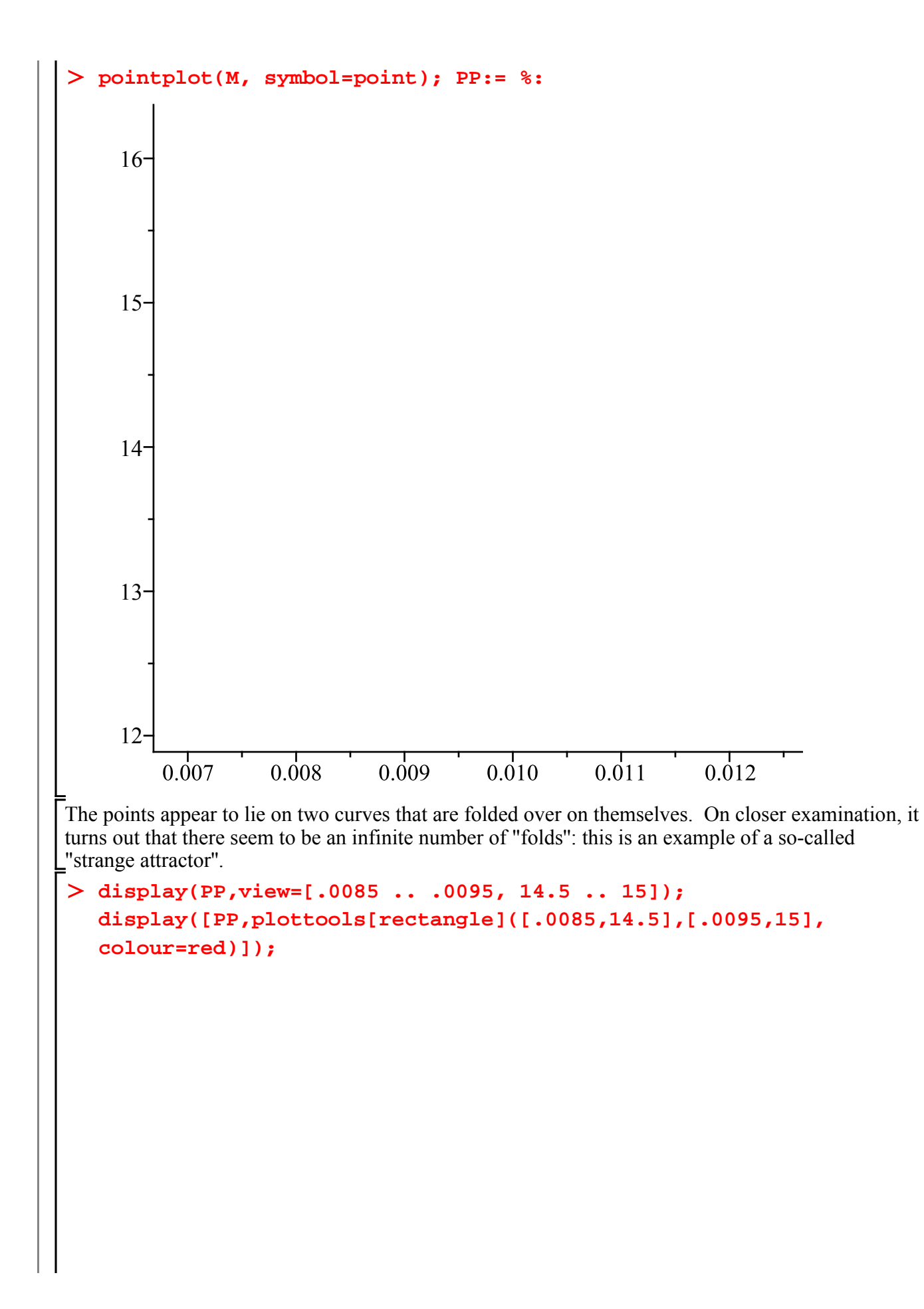

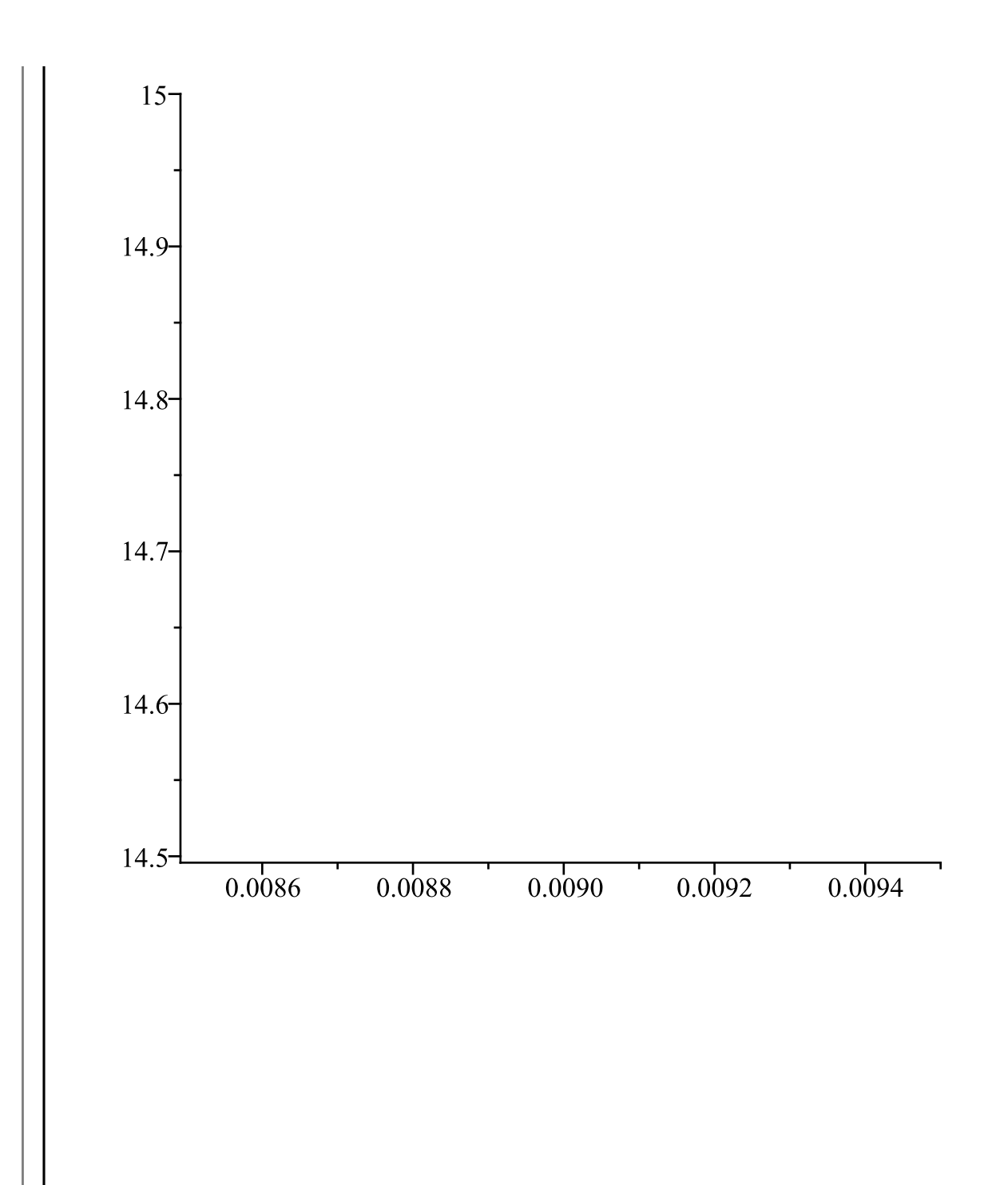

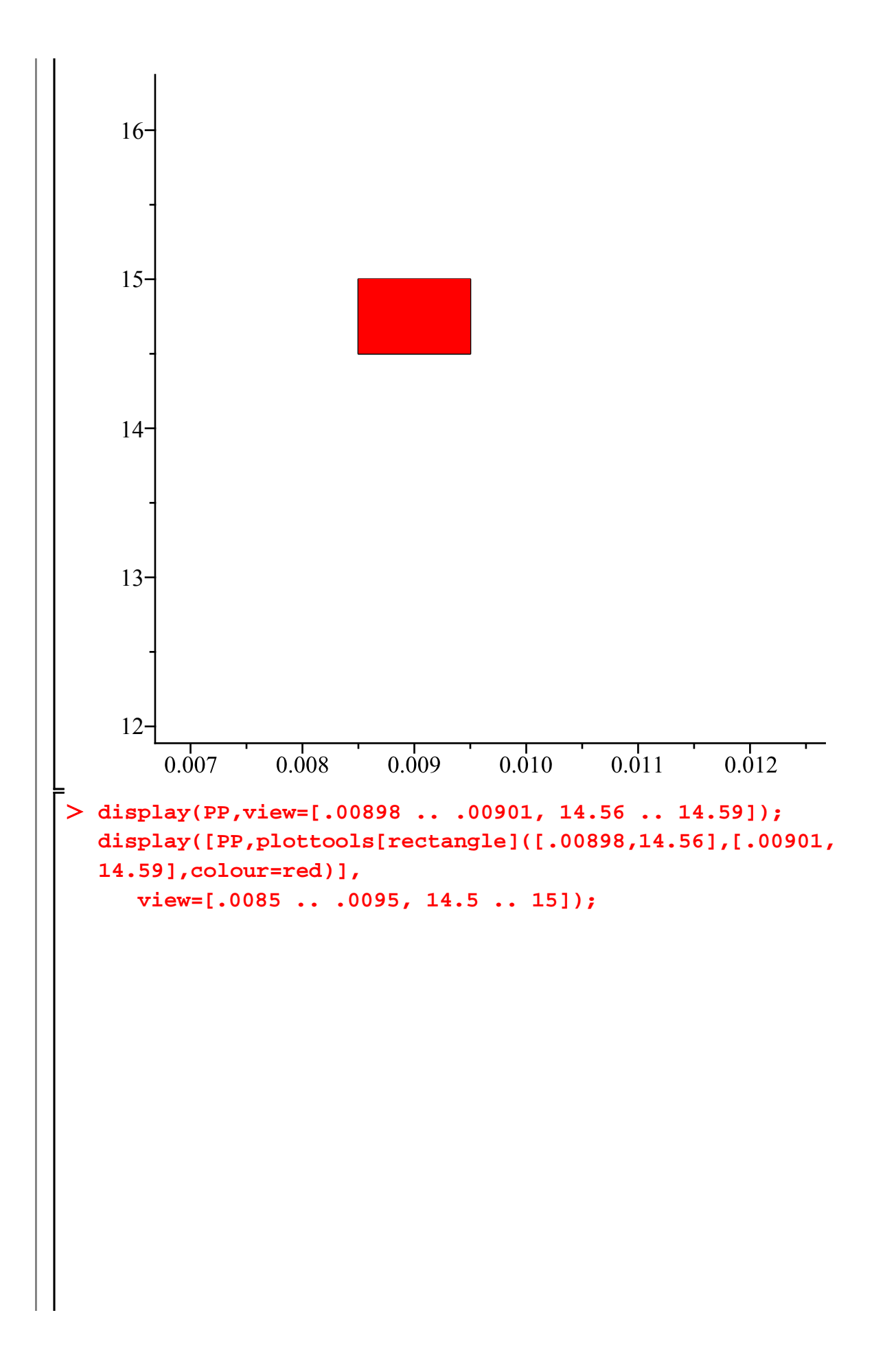

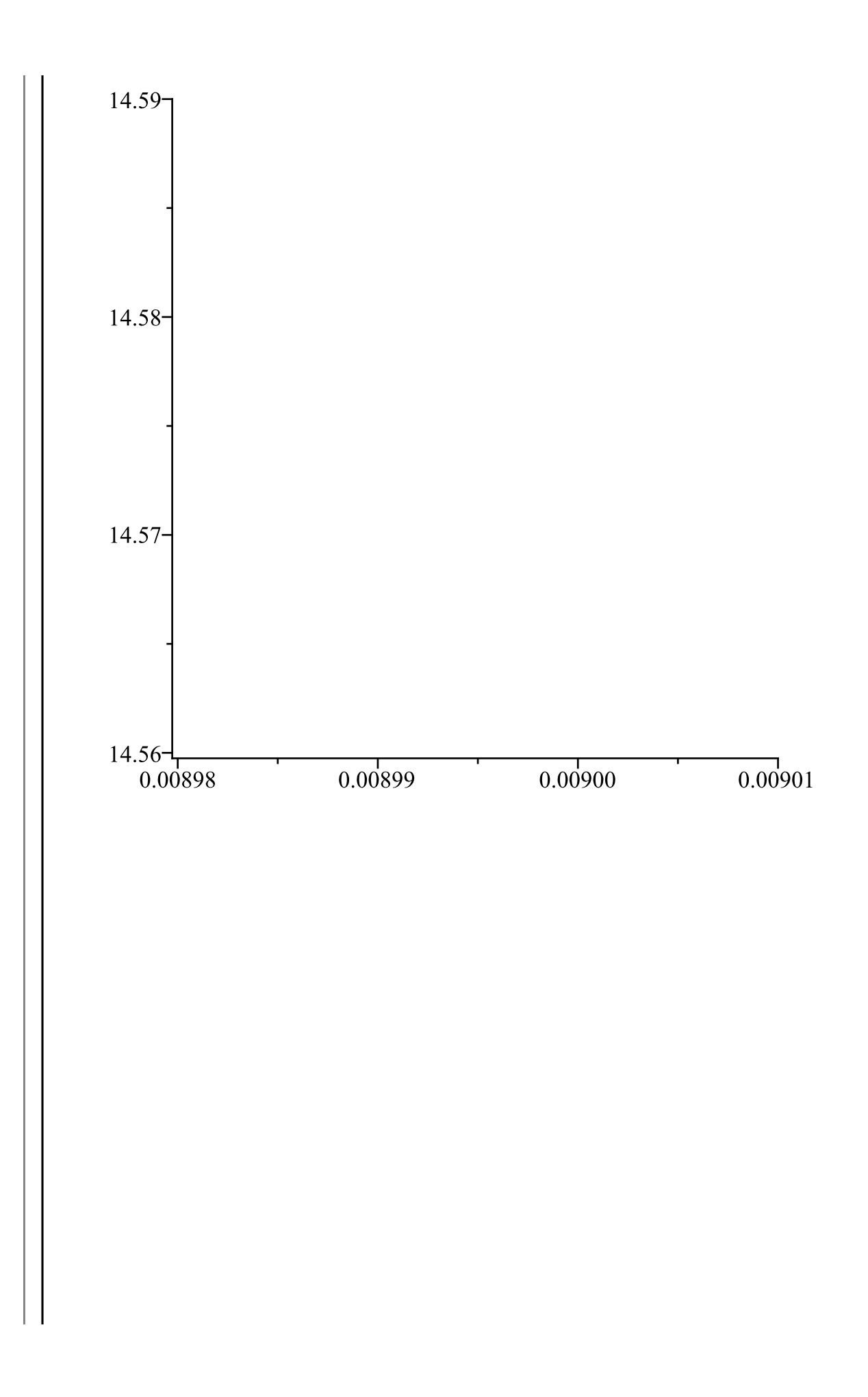

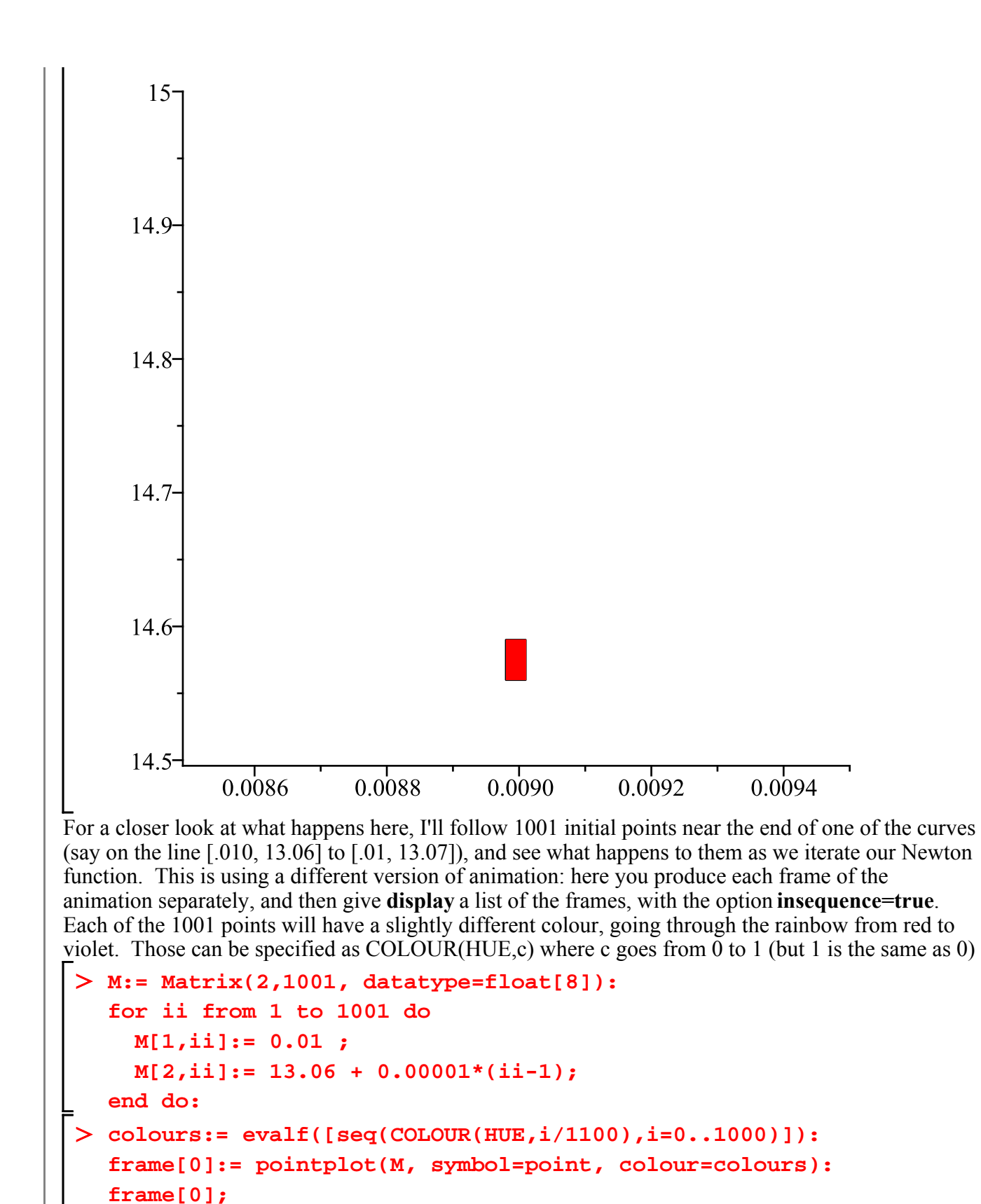

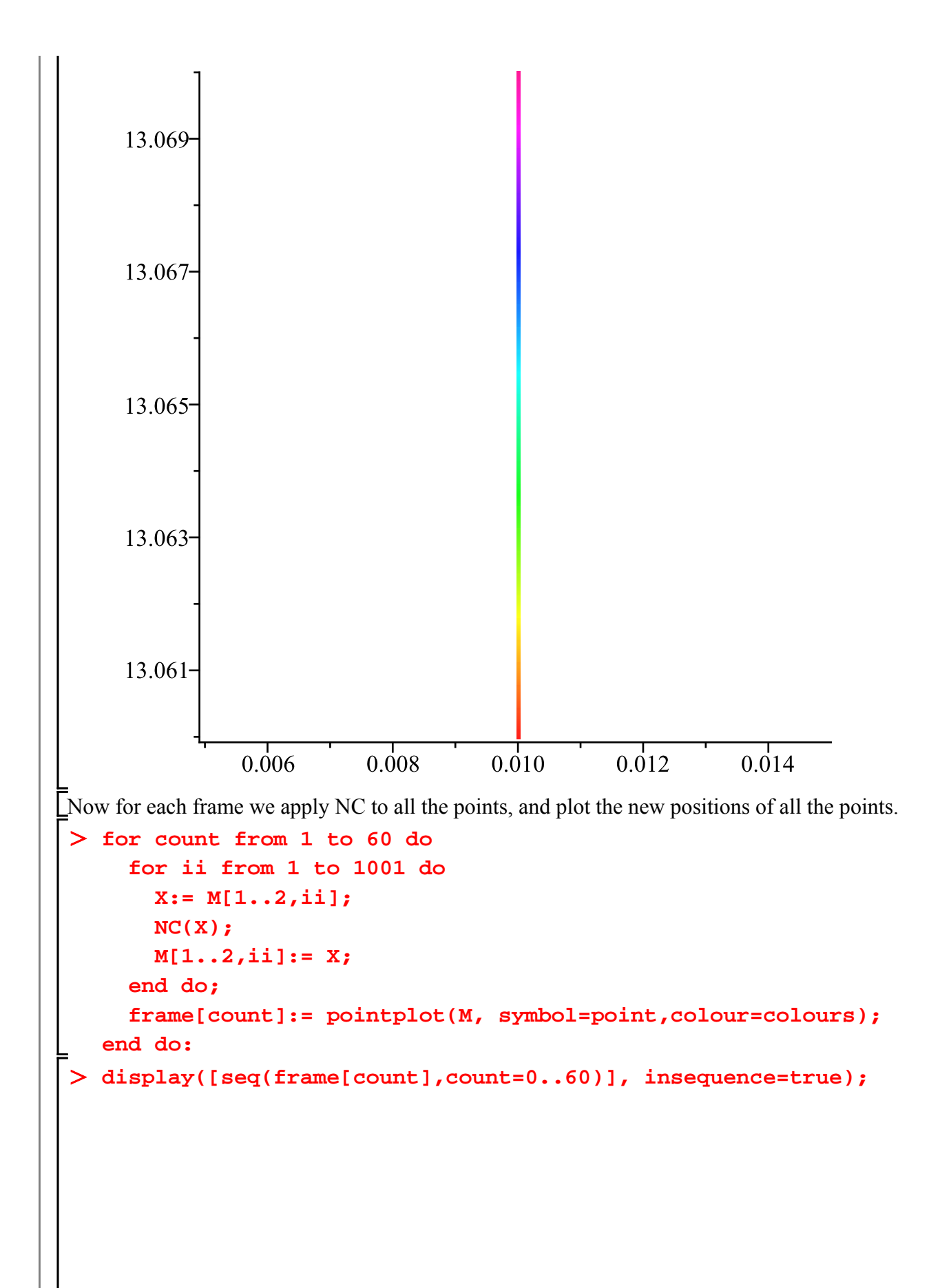

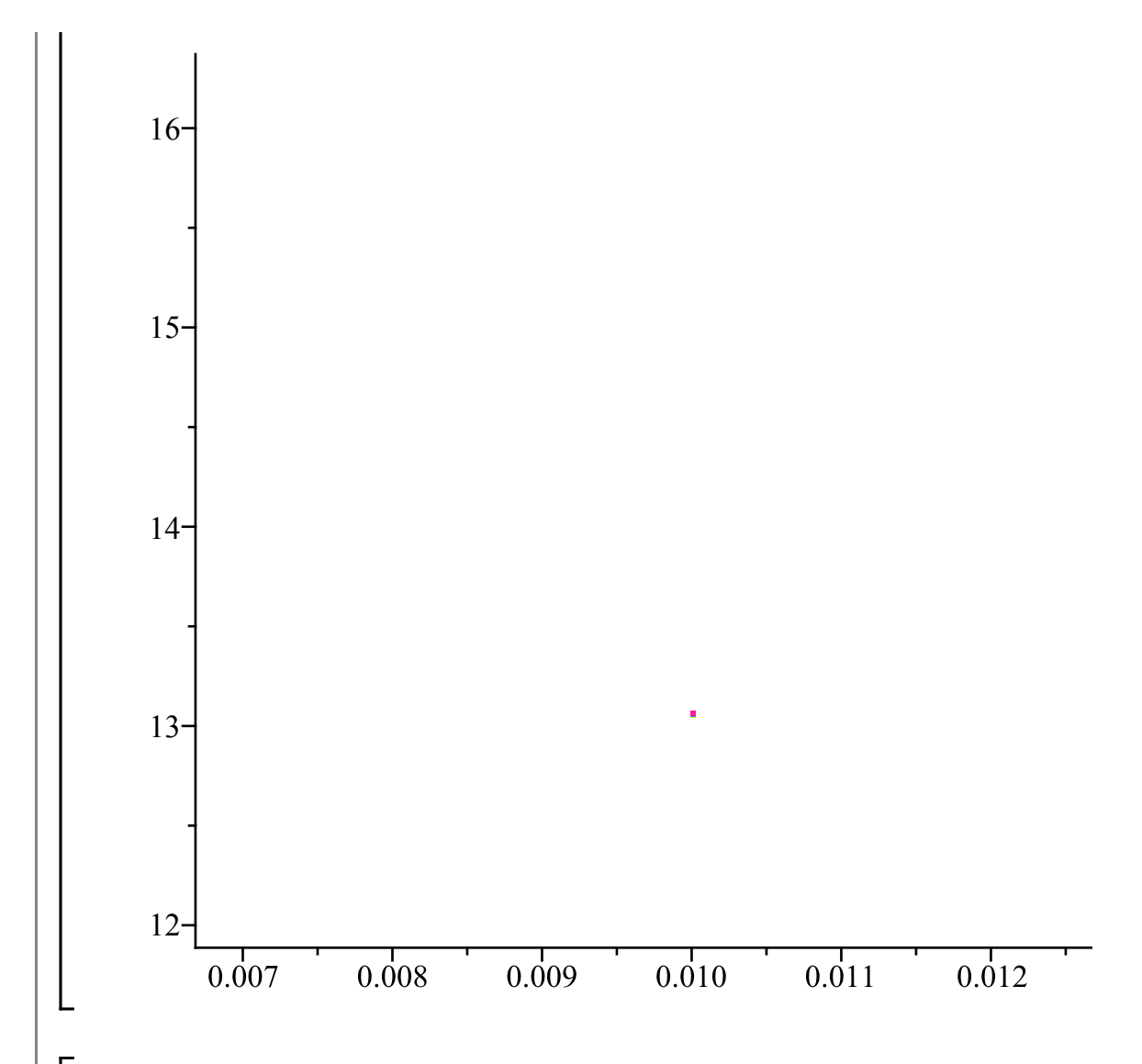

The points start out very close together, but spread out to fill half of the attractor (and alternate between the two halves). One of the hallmarks of **chaos** is **sensitive dependence on initial conditions**: a very small difference in the initial point produces large differences after many iterations.

### **Integration**

#### **restart;**

The main integration command in Maple is **int**. It can be used for both antiderivatives and definite integrals:

 $\frac{1}{\pi}$  int(x^2, x);  $rac{1}{3}x^3$  $int(x^2, x = 1 ... 4);$ 21 Iterated integrals can be done:  $\frac{1}{2}$  int(int(x^2\*y, x = 0 .. y), y = 0 .. 1);  $\int_{0}^{4} x^2 dx$ 

 $\int_{1}^{4} x^2 dx = 21$ 

There is also an inert integration command **Int**, for when you want to write down an integral formula but don't want to actually do the integration.

 $> Int(x^2, x = 1 ... 4);$ 

A formula containing **Int** can be manipulated in various ways. When you want to actually do the integration, you can use the **value** command on any expression containing the **Int**.

**% = value(%);**

### **Antiderivatives**

As you know, it can be hard to find an antiderivative. Maple is pretty good at it, but not perfect. Here's a hard one it can do.

$$
\sum \mathbf{F} := \frac{\mathbf{i} \pi(\mathbf{sqrt} \cdot \mathbf{c}) \cdot \mathbf{x};
$$
\n
$$
F := \frac{1}{2} \frac{\sqrt{\tan(x)} \cos(x) \sqrt{2} \arccos(\cos(x) - \sin(x))}{\sqrt{\cos(x) \sin(x)}} - \frac{1}{2} \sqrt{2} \ln(\cos(x))
$$
\n
$$
+ \sqrt{2} \sqrt{\tan(x)} \cos(x) + \sin(x))
$$
\n
$$
\sum \mathbf{s} \mathbf{impl} \mathbf{i} \mathbf{f} \mathbf{y}(\mathbf{F});
$$
\n
$$
\frac{1}{2} \frac{1}{\sqrt{\cos(x) \sin(x)}} \left( \sqrt{2} \left( \sqrt{\frac{\sin(x)}{\cos(x)}} \cos(x) \arccos(\cos(x) - \sin(x)) - \ln(\cos(x)) \right) \right)
$$
\n
$$
+ \sqrt{2} \sqrt{\frac{\sin(x)}{\cos(x)}} \cos(x) + \sin(x) \sqrt{\cos(x) \sin(x)} \right)
$$
\nShould we believe this? The way to check an antiderivative is to differentiate it.

\n
$$
\sum \mathbf{dF} := \mathbf{d}\mathbf{i} \mathbf{f}(\mathbf{F}, \mathbf{x});
$$
\n
$$
dF := \frac{1}{4} \frac{\cos(x) \sqrt{2} \arccos(\cos(x) - \sin(x)) (1 + \tan(x)^2)}{\sqrt{\tan(x)} \sqrt{\cos(x)} \sin(x)}
$$
\n
$$
- \frac{1}{4} \frac{\sqrt{\tan(x)} \cos(x) \sqrt{2} \arccos(\cos(x) - \sin(x)) (-\sin(x)^2 + \cos(x)^2)}{(\cos(x) \sin(x))^{3/2}}
$$
\n
$$
- \frac{1}{2} \frac{\sqrt{\tan(x)} \sin(x) \sqrt{2} \arccos(\cos(x) - \sin(x))}{\sqrt{\cos(x)} \sin(x)}
$$
\n
$$
- \frac{1}{2} \frac{\sqrt{\tan(x)} \cos(x) \sqrt{2} (-\sin(x) - \cos(x))}{\sqrt{\cos(x)} \sin(x)}
$$
\n
$$
- \frac{1}{2} \frac{\sqrt{\tan(x)} \cos(x) \sqrt{2} (-\sin(x) - \cos(x))}{\sqrt{\cos(x)} \sin(x)}
$$
\n
$$
- \frac{1}{2} \frac{1}{\sqrt{\cos(x)} \sin(x) \sqrt{1 - (\cos(x) - \sin(x))^2}}
$$
\n<

$$
+\frac{1}{2}\frac{\sqrt{2}\cos(x)(1+\tan(x)^2)}{\sqrt{\tan(x)}}-\sqrt{2}\sqrt{\tan(x)}\sin(x)+\cos(x)\Big)\Big]
$$
  
\nIt doesn't look much like  $\sqrt{\tan(x)}$ , but maybe it simplifies.  
\n
$$
-\frac{1}{2}\left(-2\sin(x)^2\sqrt{\cos(x)}\sin(x)+2\sin(x)^2\cos(x)^2\sqrt{\cos(x)}\sin(x)\right)
$$

$$
-2\cos(x)\sin(x)\sqrt{\cos(x)}\sin(x)+2\cos(x)^3\sin(x)\sqrt{\cos(x)}\sin(x)
$$

$$
-\sqrt{\frac{\sin(x)}{\cos(x)}}\cos(x)\arccos(\cos(x)-\sin(x))+\cos(x)^3\arccos(\cos(x)
$$

$$
-\sin(x))\sqrt{\frac{\sin(x)}{\cos(x)}}+\sin(x)^2\cos(x)\sqrt{\frac{\sin(x)}{\cos(x)}}\arccos(\cos(x)-\sin(x))
$$

$$
-\sqrt{2}\cos(x)\sin(x)\sqrt{\cos(x)}\sin(x)\sqrt{\frac{\sin(x)}{\cos(x)}}
$$

$$
+\sqrt{2}\cos(x)^3\sin(x)\sqrt{\cos(x)}\sin(x)\sqrt{\frac{\sin(x)}{\cos(x)}}
$$

$$
-\sin(x)^3\cos(x)\sqrt{\frac{\sin(x)}{\cos(x)}}\sqrt{\cos(x)}\sin(x)\sqrt{2})\Big/\Big(\cos(x)\sin(x)\sqrt{2}\Big)/\Big(\cos(x)\sin(x)\sqrt{2}\cos(x)\sin(x)\sqrt{2}\cos(x)\sin(x)\sqrt{2}\cos(x)\cos(x)\Big)+\sin(x)\sqrt{2}\sin(x)\sqrt{2}\cos(x)\cos(x)+\sqrt{2}\sin(x)\sqrt{2}\cos(x)\sin(x)\sqrt{2}\cos(x)\Big)+\sin(x)\sqrt{\frac{\sin(x)}{\cos(x)}}\Big)
$$

To check if  $A = B$ , rather than hoping Maple can simplify A to B, a better idea might be to try to simplify  $A - B$  to 0 (or  $\frac{A}{B}$  to 1).

### **simplify(dF - sqrt(tan(x)));**

This won't always work: checking whether a complicated expression is 0 is not an easy task. Another possibility is to plot the difference.

0

**plot(dF - sqrt(tan(x)), x = 0 .. Pi/2 - 0.0001, axes = box);**

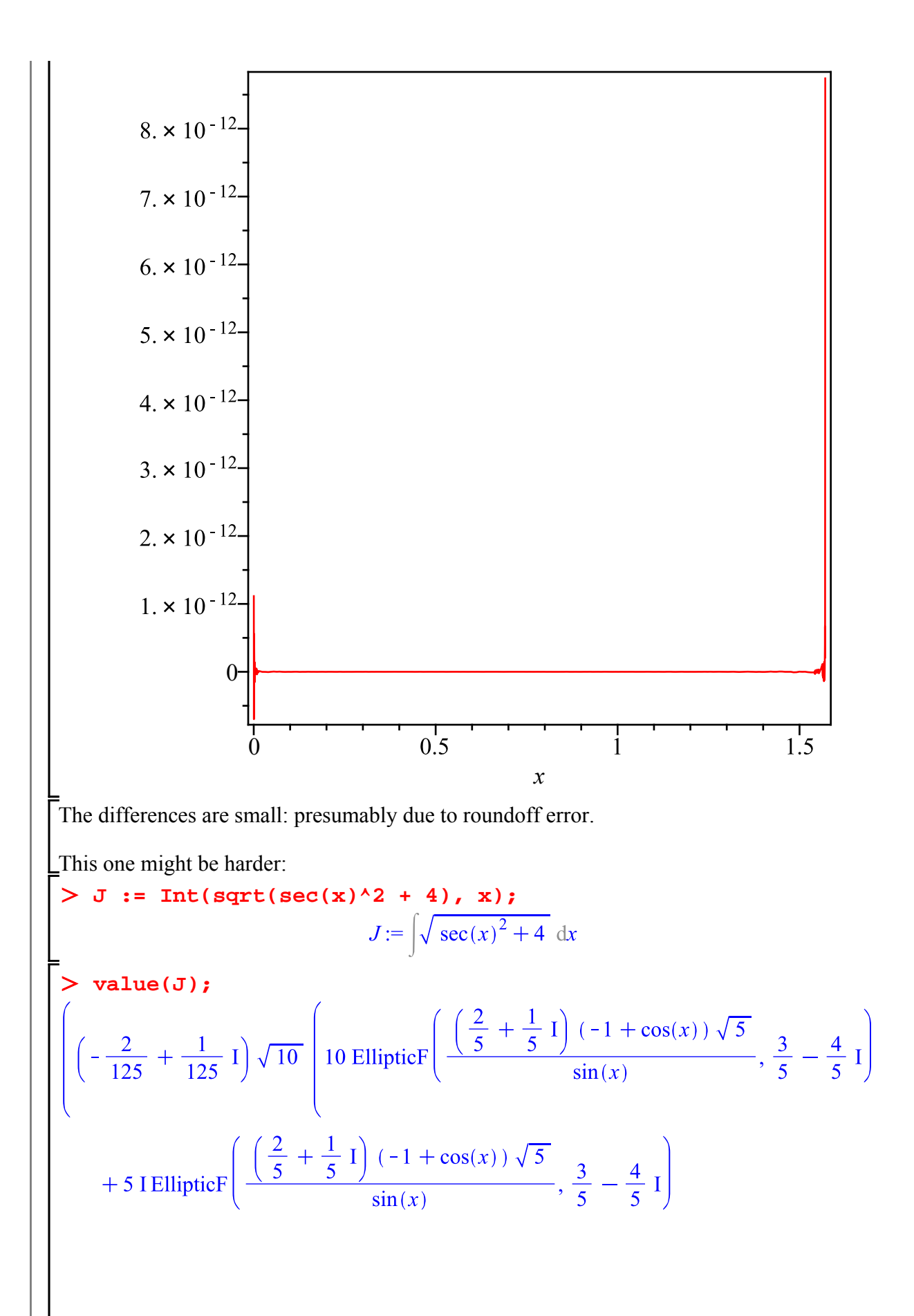

$$
-4 \text{ EllipticPi}\left(\frac{\frac{3}{5} + \frac{4}{5} \text{ I } (-1 + \cos(x))}{\sin(x)}, \frac{3}{5} - \frac{4}{5} \text{ I}, \frac{\frac{3}{5} - \frac{4}{5} \text{ I}}{\frac{3}{5} + \frac{4}{5} \text{ I}}\right)
$$
\n
$$
-2 \text{1 EllipticPi}\left(\frac{\frac{3}{5} + \frac{4}{5} \text{ I } (-1 + \cos(x))}{\sin(x)}, \frac{3}{5} - \frac{4}{5} \text{ I}, \frac{\frac{3}{5} - \frac{4}{5} \text{ I}}{\frac{3}{5} + \frac{4}{5} \text{ I}}\right)
$$
\n
$$
-16 \text{ EllipticPi}\left(\frac{\frac{3}{5} + \frac{4}{5} \text{ I } (-1 + \cos(x))}{\sin(x)}, -\frac{3}{5} + \frac{4}{5} \text{ I}, \frac{\frac{3}{5} - \frac{4}{5} \text{ I}}{\frac{3}{5} + \frac{4}{5} \text{ I}}\right)
$$
\n
$$
-8 \text{1EllipticPi}\left(\frac{\frac{3}{5} + \frac{4}{5} \text{ I } (-1 + \cos(x))}{\sin(x)}, -\frac{3}{5} + \frac{4}{5} \text{ I}, \frac{\frac{3}{5} - \frac{4}{5} \text{ I}}{\frac{3}{5} + \frac{4}{5} \text{ I}}\right)
$$
\n
$$
\cos(x) \sin(x)^2 \sqrt{-\frac{-40 \cos(x) + 20 \text{ I cos}(x) - 10 - 20 \text{ I}}{1 + \cos(x)}}
$$
\n
$$
\sqrt{\frac{4 \cos(x) + 2 \text{ I cos}(x) + 1 - 2 \text{ I}}{1 + \cos(x)}} \sqrt{\frac{1 + 4 \cos(x)^2}{\cos(x)^2}}
$$
\n
$$
\sqrt{\frac{3}{5} + \frac{4}{5} \text{ I } (4 \cos(x)^3 - 4 \cos(x)^2 + \cos(x) - 1)}
$$
\nIt's not just complicated, but it involves some special functions (*EllipticPi* and *EllipticPi*). Is it

**simplify(diff(value(J),x)-sqrt(sec(x)^2 + 4));** 0

**(3.2)**

 But actually there's a relatively simple, elementary solution that Maple misses (I'm not sure exactly why).

There is a **Student[Calculus1]** package that can help with integration at the Math 101 level. You can, for example, ask it for a hint on how to do an integral.

$$
> \ {\tt with} ({\tt Student[Calculus1]}):
$$

 $>$  **Hint(J)**;

[*change*,  $u = \tan(x)$ ,  $u$ ]

It's telling us to try the change of variables  $u = \tan(x)$ . It will also do that for you.

**J1:= Rule[%](J);**

$$
JI := \int \sqrt{\sec(x)^2 + 4} \, dx = \int \frac{\sqrt{5 + u^2}}{u^2 + 1} \, du
$$

What next?

**Hint(%);**

$$
[change, u1 = \sqrt{5 + u^2} - u, u1], [change, u = \sqrt{5} \tan(u1), u1]
$$

One of these looks interesting, but I'd prefer a different letter *s* instead of the name *u1* Maple chose for the new variable.

> J2: = Rule[ change, s = sqrt(5+u^2) - u, s](J1);  
\n
$$
J2 := \int \sqrt{\sec(x)^2 + 4} \, dx = \int \frac{-10 s^2 - 25 - s^4}{25 s - 6 s^3 + s^5} \, ds
$$

OK, that's a rational function. We might tackle that with partial fractions. But let's just let Maple do it.

$$
> value(rhs(\texttt{\%}))
$$

$$
2\arctan(2+s) - \ln(s) - 2\arctan(-2+s)
$$

Now we have to substitute back to get the integral in terms of  $u$ , and then the original variable  $x$ .

> eval(%,s = sqrt(u\*2+5)-u);  
\n
$$
-\ln(\sqrt{5+u^2}-u) - 2 \arctan(-2-\sqrt{5+u^2}+u) + 2 \arctan(-\sqrt{5+u^2}+u+2)
$$
\n>  $G:= \text{eval(%}, u = \tan(x));$   
\n $G:= -\ln(\sqrt{5 + \tan(x)^2} - \tan(x)) + 2 \arctan(2+\sqrt{5 + \tan(x)^2} - \tan(x))$   
\n $-2 \arctan(\sqrt{5 + \tan(x)^2} - \tan(x) - 2)$   
\nThat's our answer. Let's check it.  
\n $\text{Ad}:= \text{diff}(G,x);$   
\n $\frac{\tan(x) (1 + \tan(x)^2)}{\sin(x) (\frac{5 + \tan(x)^2}{5 + \tan(x)^2} - 1 - \tan(x)^2)}$   
\n $+ \frac{2(\frac{\tan(x) (1 + \tan(x)^2)}{\sqrt{5 + \tan(x)^2} - \tan(x))}}{1 + (2 + \sqrt{5 + \tan(x)^2} - \tan(x))^2}$   
\n $+ \frac{2(\frac{\tan(x) (1 + \tan(x)^2)}{\sqrt{5 + \tan(x)^2} - \tan(x))^2}}{1 + (\sqrt{5 + \tan(x)^2} - 1 - \tan(x)^2)}$   
\n $- \frac{2(\frac{\tan(x) (1 + \tan(x)^2)}{\sqrt{5 + \tan(x)^2} - \tan(x) - 2)^2}}{1 + (\sqrt{5 + \tan(x)^2} - \tan(x) - 2)^2}$   
\n $\Rightarrow \text{simplify}(dG - \text{sqrt}(sec(x)^2 + 4));$   
\nSome antiderivatives just can't be expressed in "closed form"  
\n $\Rightarrow \text{int}(exp(\sin(x)), x);$ 

```
\int e^{\sin(x)} dx
```
Others need special functions. This one is important in probability.

Solution of the spectral contention.<br>  $\frac{1}{2} \sqrt{\pi} \sqrt{2} \operatorname{erf}\left(\frac{1}{2} \sqrt{2} x\right)$ 

## **Maple objects introduced in this lesson**

**copy insequence=true** (option for **display** to produce an animation) **COLOUR(HUE,...))** (option for colour in plot commands) **int Int value indets lprint Student[Calculus1]** package **Hint** (in **Student[Calculus1]**) **Rule** (in **Student[Calculus1]**) **change** (in **Student[Calculus1]**)